# Uitsluitlijst RS werkbundels

 ${\rm Uits } {\rm luits } {\rm luitis } {\rm R5\_} {\rm werk } {\rm bundels } \tag{Pagina 1/5}$ 

### Versies van het model

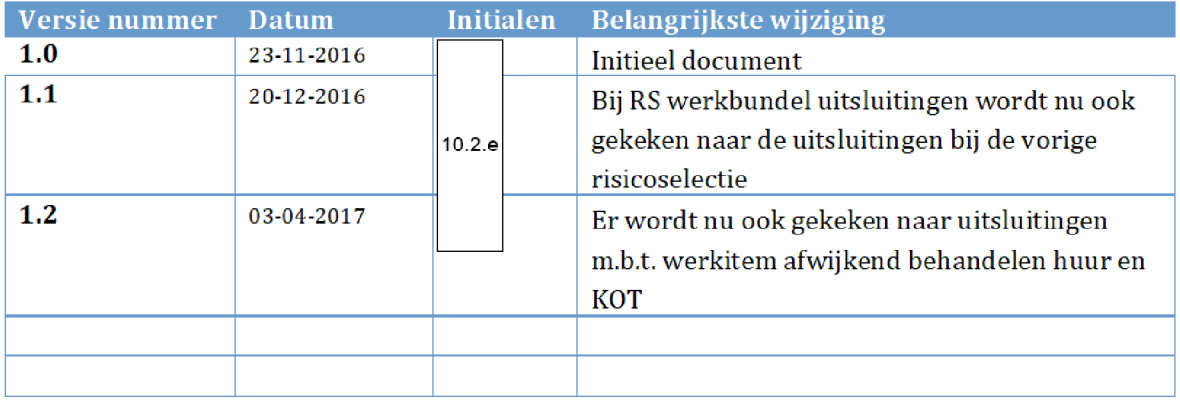

# 1. INHOUDSOPGAVE

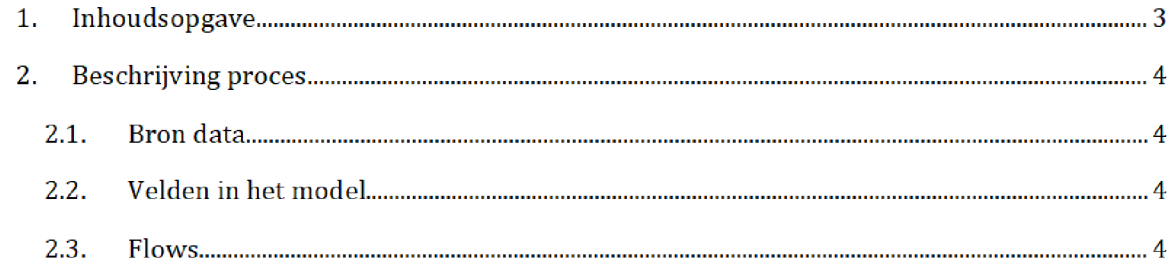

# 2. BESCHRIJVING PROCES<sup>1</sup>

Het SAS-script **Uitsluitlijst\_RS\_werkbundels.egp** wordt één dag voor de risicoselectie-run gedraaid door het risicoselectieteam Dit resulteert in het halfproduct uitsl\_rs\_wb\_jjjjmmdd.sas7bdat, welke wordt gebruikt tijdens de risicoselectie-run.

Zowel het SAS-script als het halfproduct staan opgeslagen op de AWS

Script

prj bi data ADOlO data RisicoSelectie Halfproducten UitsluitUjst\_RS\_werkbundels SAS Enterpriseguide

## Halfproduct

prj/bi/data/AD010/data/RisicoSelectie/Halfproducten/ Uitsluitlijst\_RS\_werkbundels/Results

#### $2.1.$ **BRON DATA**

De input gebruikt in het SAS-script is het bronbestand <mark>zaak.sas7bdat</mark>. Dit bestand bevat een lijst met werkitems (aangeboden in werkbundel). Voor de documentatie zie de map:

## Q:\VEPROW63\TSL\_DM\_Handhavingsregie\Profiling 2013\Brondata\IGS

Daarnaast wordt gebruik gemaakt van een spreadsheet ("werkbundels\_toezicht.xlsx") met daarin alle ingelezen werkbundels (waaronder ook risicoselectie werkbundels). Dit spreadsheet wordt door<sup>10.2.e1</sup> up to date gehouden. Bij elk risicoselectie moment is het spreadsheet actueel. Het spreadsheet staat in de map:

VEPROW63\TSL\_DM\_Handhavingsregie\WTSLUITINGEN  $05$ 10.2.e VOORTGANG\02 BUNDELS

#### $2.2.$ Velden in het model

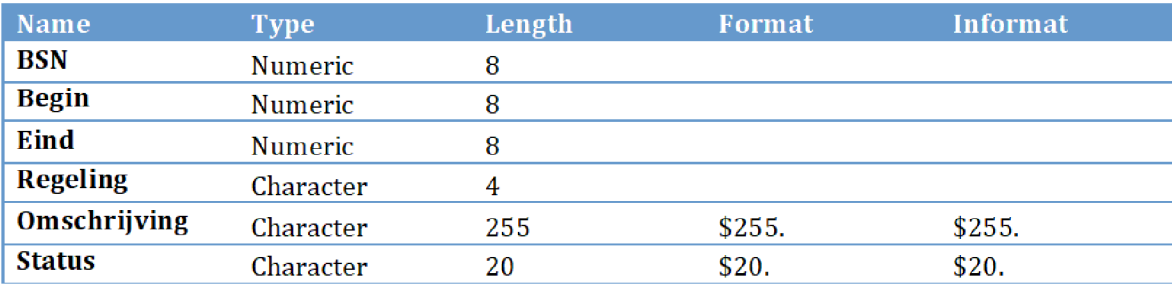

Uitsluitlijst\_RS\_werkbundels Pagina 4/5

#### $2.3.$ Flows

 $\boldsymbol{\mathrm{stop}}\text{ 1:}$  Eerst wordt er een selectie gemaakt op het ingelezen XLSX bestand wat voldoet aan de volgende eisen

- Kolom "Risicoselectiebundel? (201415 ev'n" = Ja L,
- Kolom "Aantal" is not missing  $\overline{\phantom{a}}$

**Stap 2:** Vervolgens wordt het bestand uit stap 1 gejoined met ZAAK. Join op het veld "bundelnaam" vs "omschrijving". Alleen de werkitems met status "Active" worden geselecteerd.

Stap 3: Vervolgens wordt er een selectie gemaakt van de active werkitems mbt afwijkend behandelen Huur en KOT

 $\operatorname{\mathsf{Stap}}\nolimits 4$ : bestanden uit stap 2 en stap 3 worden samengevoegd.